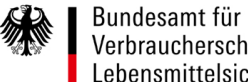

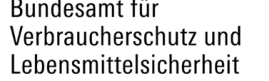

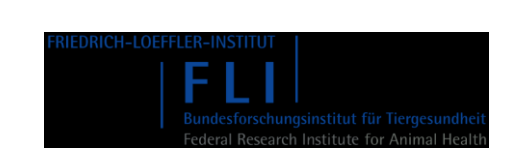

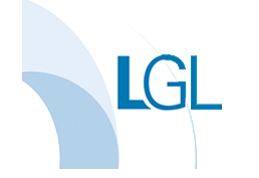

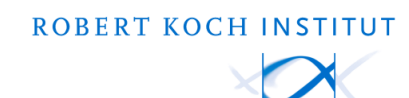

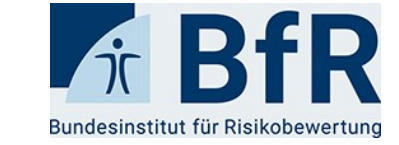

## **GenoSalmSurv** screencasts

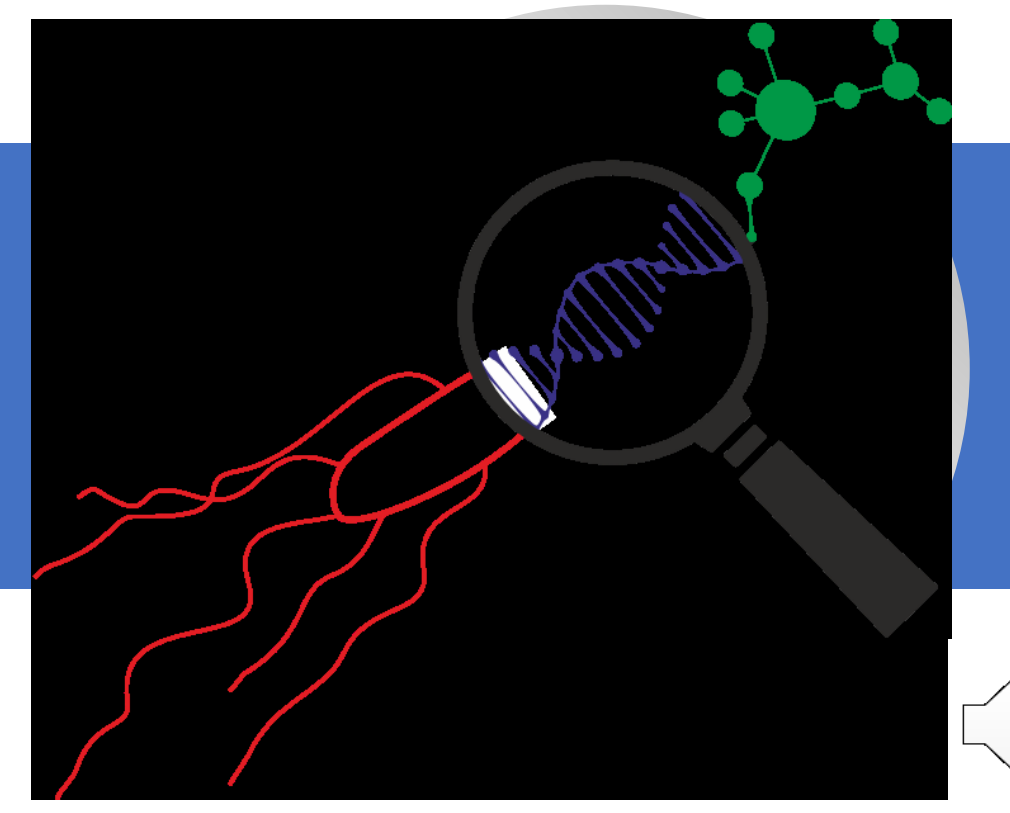

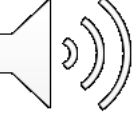

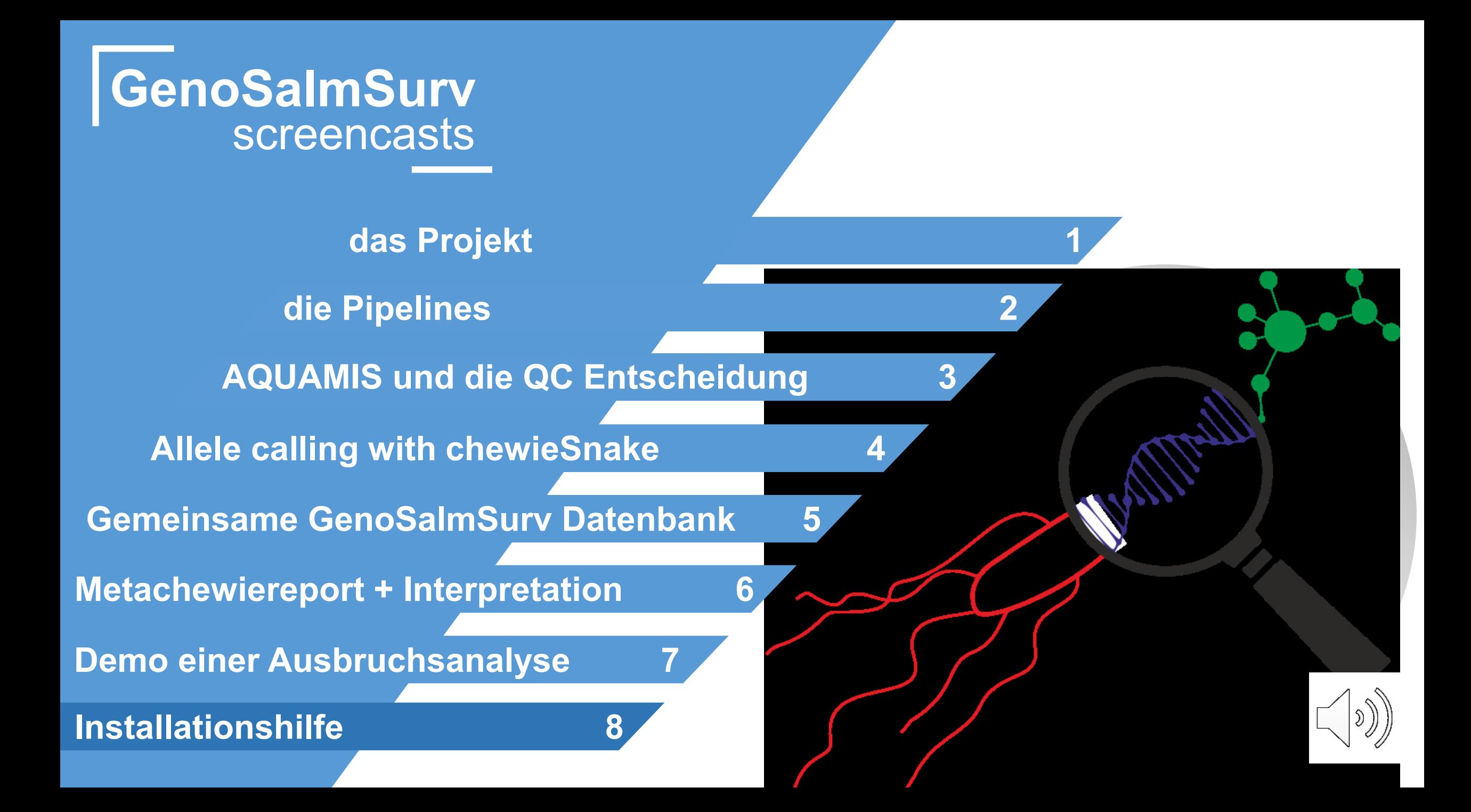

### **Motivation**

- Verteilung von Software zur dezentralen Ausführung
- Vorteile:
	- Volle Kontrolle über Daten auf Seiten der Länder
	- Keine Bedenken bezüglich Datenschutz
	- Kurze Kommunikationswege zwischen Labor und Auswertung
- Anforderungen:
	- Software muss einfach bedienbar sein
	- Installation auf diversen Systemen mit unterschiedlichen Anforderungen
	- Reproduzierbarkeit muss gegeben sein

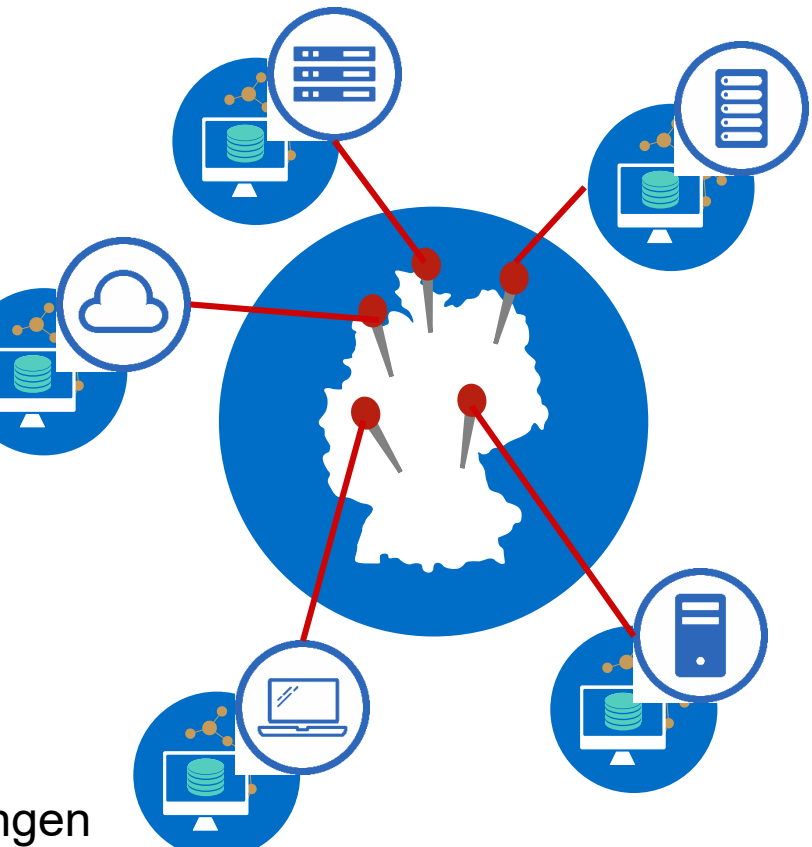

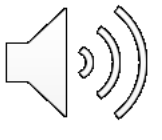

### **Herausforderungen**

- Komplexe Software
- ~50 direkte Softwareabhängigkeiten, > 500 sekundäre Abhängigkeiten
- Diverse Systeme müssen bedient werden
- Mehrere Referenzdatenbanken
- Für Interoperabilität werden vergleichbare Referenzdatenbanken benötigt
- Einige Funktionen benötigen Internetzugriff

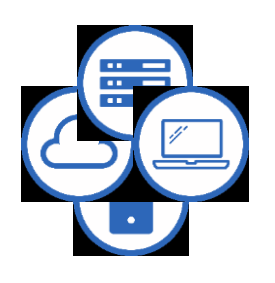

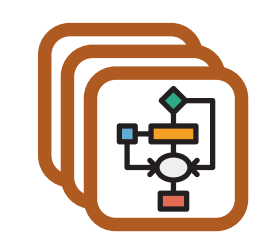

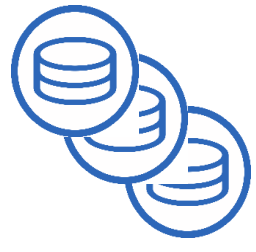

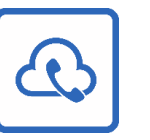

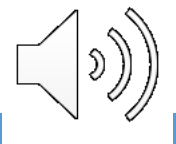

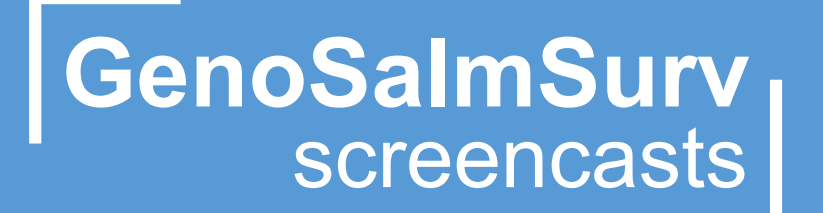

### **Installationswege**

### **Verteilungswege der GenoSalmSurv-Software**

- Verschiedene Installationswege, um unterschiedliche Anforderungen zu erfüllen
- Unterscheiden sich in Komplexität und Kontrolle auf Seiten der Nutzenden

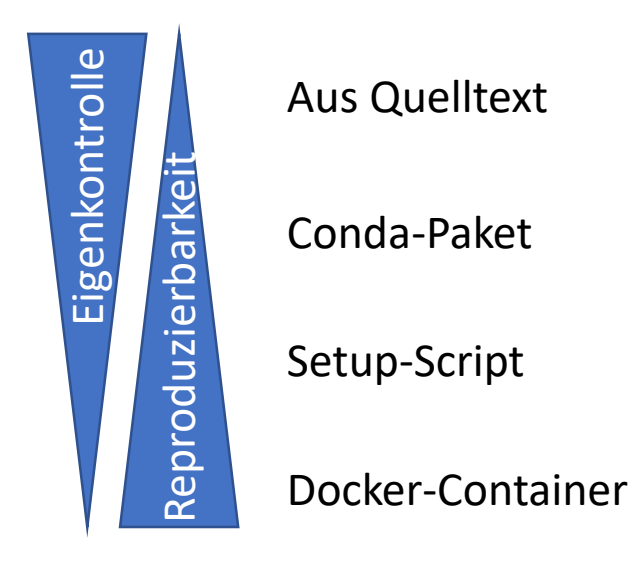

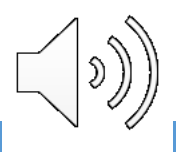

### **Aus dem Quelltext**

- Verfügbar für
	- AQUAMIS (https://gitlab.com/bfr\_bioinformatics/AQUAMIS)
	- chewieSnake (https://gitlab.com/bfr\_bioinformatics/chewieSnake)
	- BakCharak (https://gitlab.com/bfr\_bioinformatics/bakcharak)
- Prinzip:
	- Quelltext der Software wird direkt auf System gespeichert
	- Abhängigkeiten und Datenbanken werden nicht automatisch installiert
- Ablauf:

- Klonen des Quellcodes aus dem jeweiligen Repositorium
- Installation aller Abhängigkeiten aus der mitgelieferten Umgebungsdatei (env.yaml)
- Download von Referenzdatenbanken, durch Skript oder manuell

### **Aus dem Quelltext**

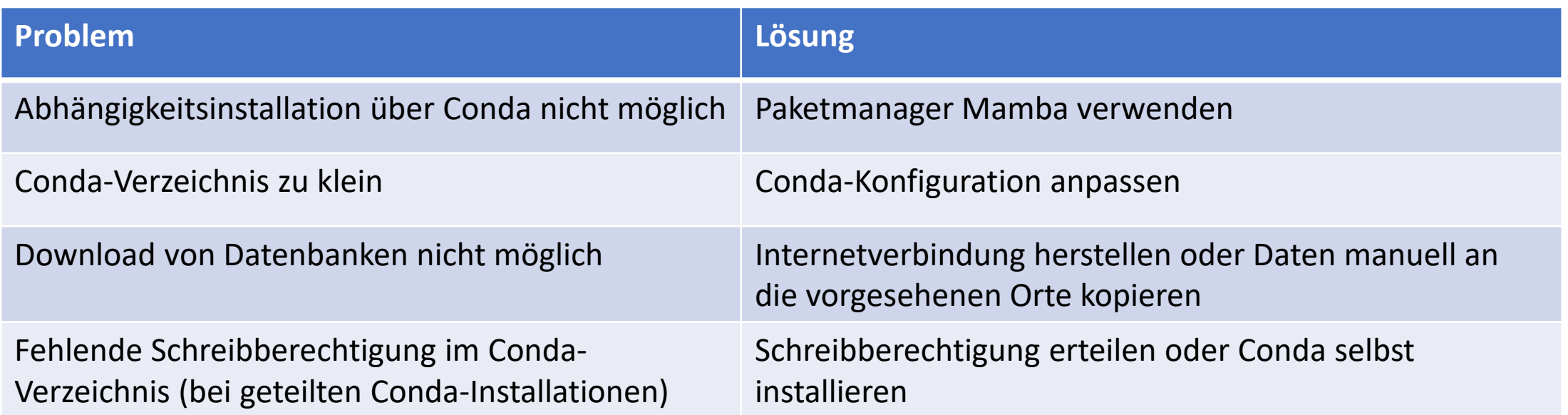

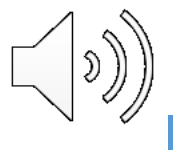

### **Bioconda-Paket**

- Verfügbar für
	- AQUAMIS (https://anaconda.org/bioconda/aquamis)
	- chewieSnake (https://anaconda.org/bioconda/chewiesnake)
- Prinzip:
	- Conda als Paketmanager
	- Software direkt auf System installiert
	- Unterschiedliche Umgebungen können parallel auf einem System vorliegen
- Ablauf:
	- Installation der Software als Conda-Paket
	- Alle Abhängigkeiten sind bereits aufgelöst
	- Download von Referenzdatenbanken, durch Skript oder manuell

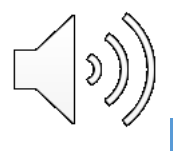

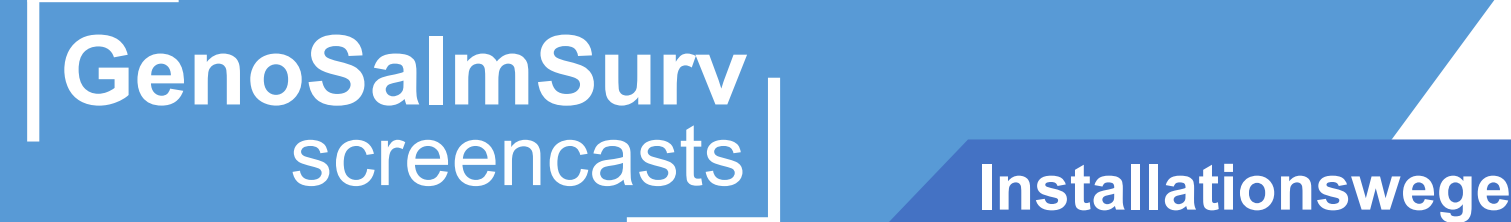

### **Bioconda-Paket - Troubleshooting**

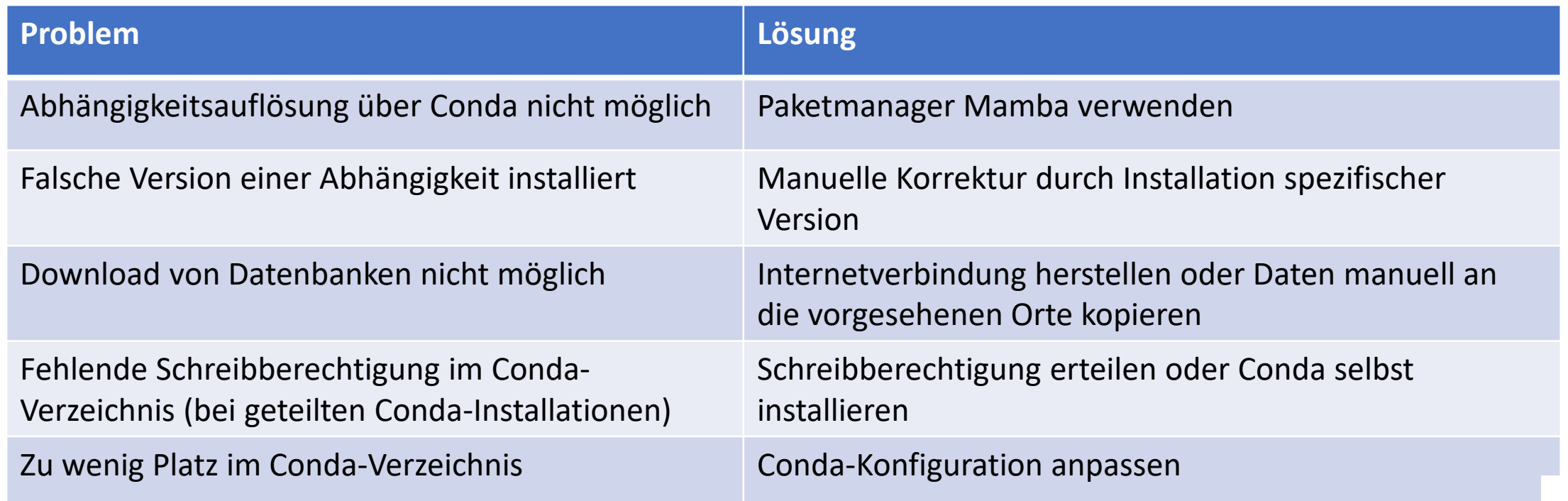

### **Setup-Script**

- Verfügbar für
	- AQUAMIS ([https://gitlab.com/bfr\\_bioinformatics/AQUAMIS\)](https://gitlab.com/bfr_bioinformatics/AQUAMIS)
- Prinzip:
	- Automatisiert alle gewünschten Schritte der Installation
- Ablauf:
	- Installation der Software als Conda-Paket
	- Alle Abhängigkeiten sind bereits aufgelöst

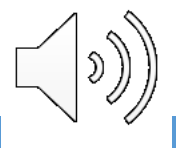

### **Docker-Container**

- Verfügbar für
	- AQUAMIS (https://hub.docker.com/r/bfrbioinformatics/aquamis)
	- chewieSnake (https://hub.docker.com/r/bfrbioinformatics/chewiesnake)
- **Prinzip** 
	- Dockercontainer läuft als virtualisierte Instanz
	- Nutzt System-Kernel und Bibliotheken
	- Anwendung vom System isoliert
- Ablauf
	- Nach dem Download vom Docker-Hafen sofort einsatzbereit

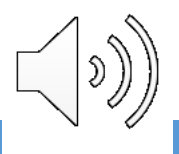

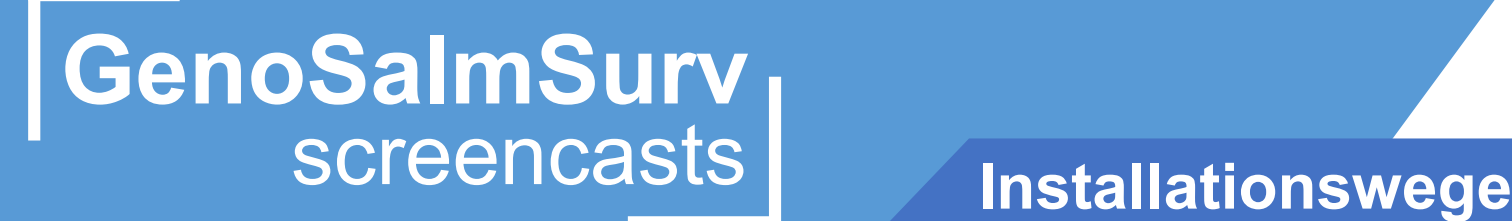

### **Docker-Container - Troubleshooting**

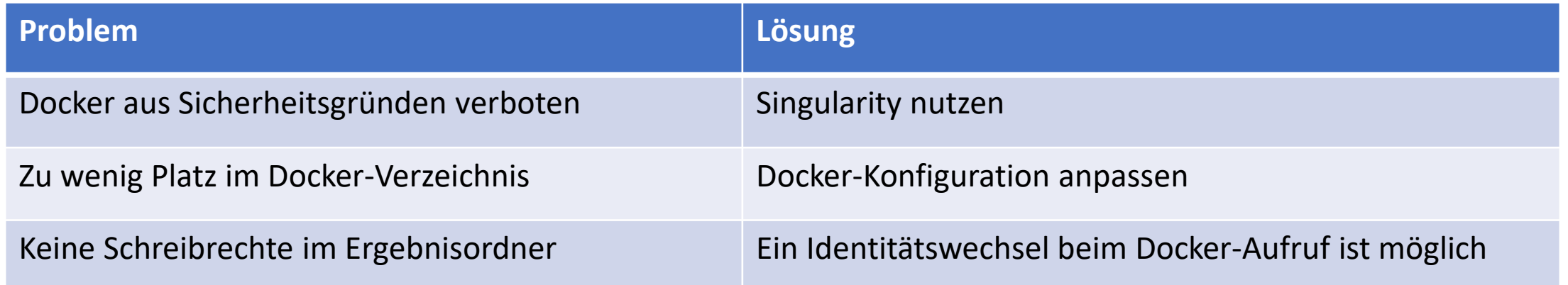

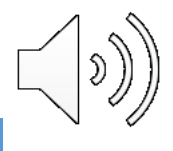

### **Generelle Hinweise**

- Exakte Installationsanweisungen finden sich im jeweiligen Gitlab-Repositorium
- Bei Problemen mit der Installation zuerst das ReadMe konsultieren
- Gegebenenfalls die im Repositorium genannten Entwickler\_innen kontaktieren
- Bei Problemen mit der Software bitte Gitlab-Issues eröffnen

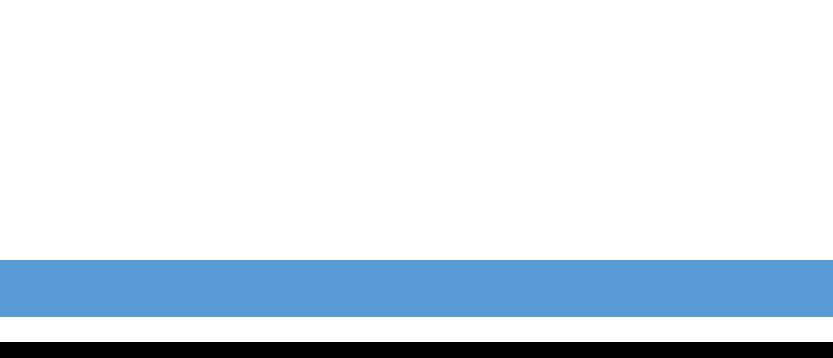

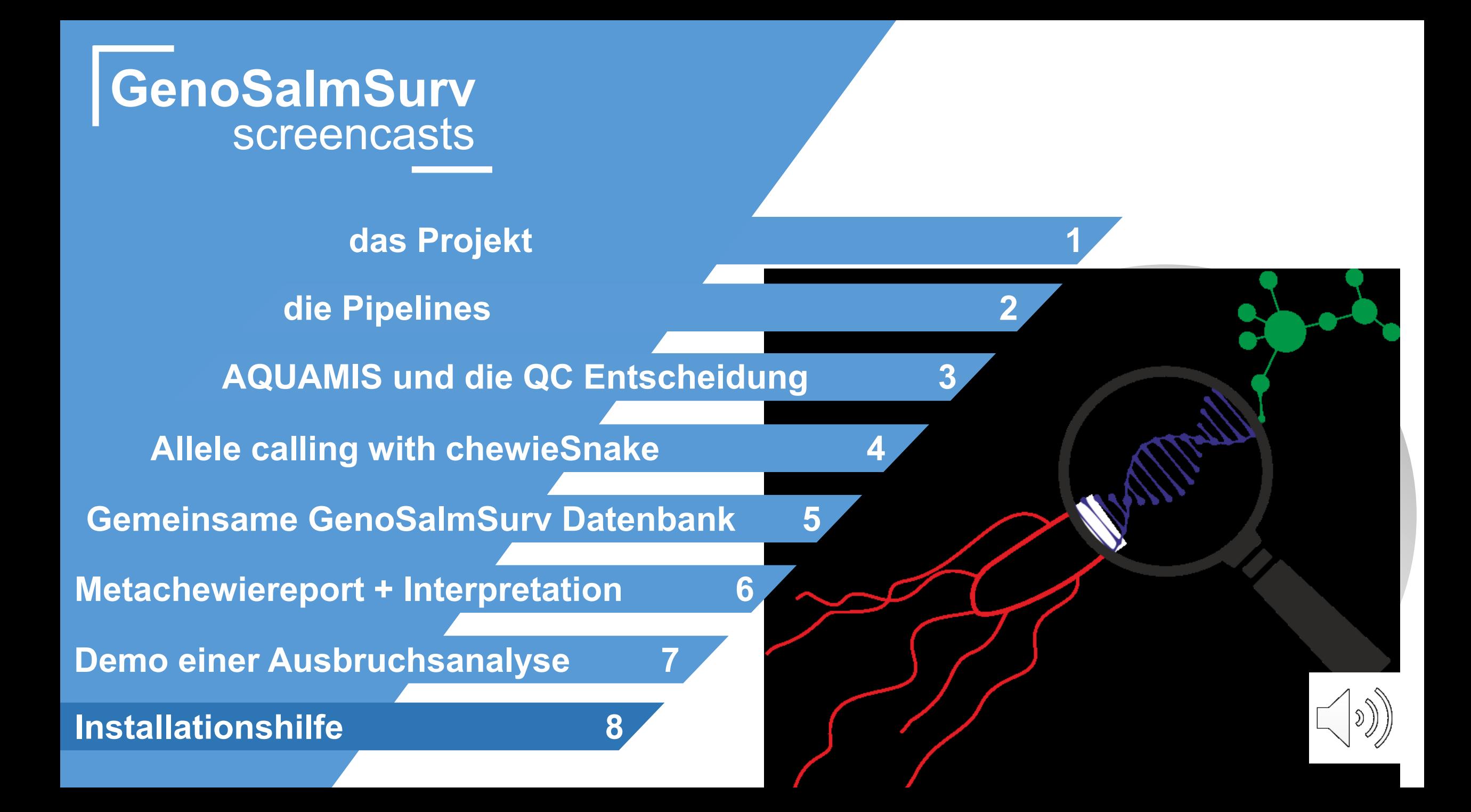